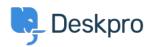

Deskpro Legacy > "We could not detect the path to PHP. Be sure to use the < قاعدة المعلومات real path to PHP for your server

## We could not detect the path to PHP. Be sure to use the real" ".path to PHP for your server

Ben Henley - 2017-11-09 - تعليقات - Ben Henley

## :Question

:When installing Deskpro On-Premise I get this

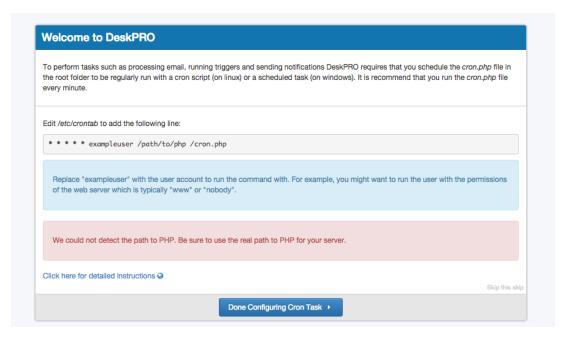

?How do I know what the 'real' path to PHP

## :Answer

:On Linux, you can execute

which php

.On Windows, enter the path to php-win.exe e.g. C:\Program Files\PHP\php-win.exe